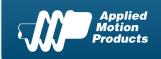

Applied Motion Products, Inc. 404 Westridge Dr. Watsonville, CA 95076, USA 1-800-525-1609 Tel (831) 761-6555 Fax (831) 761-6544

### **Product Datasheet**

www.Applied-Motion.com

# SVAC3-S-E120

#### Digital Servo Drive w/ Ethernet

1pc. - 471.00 50pc. - 353.25

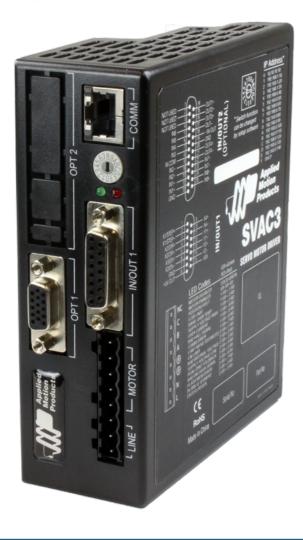

### Product Features

- Digital servo drive in a compact package
- DSP-based current control
- Operates from 120 VAC
- Provides motor current up to 3.5 A rms continuous, 7.5 A rms peak
- Fast 10/100 Ethernet for programming and communications
- Three pulse-based control modes: step & direction, A/B quadrature, CW/CCW pulse
- Velocity (oscillator) control mode with sophisticated joystick operation
- Streaming serial command mode (SCL) for commands sent from a host controller
- UDP & TCP support
- 4 digital inputs, 2 digital outputs, all optically isolated
- 1 analog input, +/-10 volt range
- Jerk filter for S-curve acceleration ramps

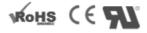

#### Description

The SVAC3-S-E120 is a compact and cost-effective servo drive that is compatible with a variety of servo motors and a great choice for many OEM applications. Its all-digital design and DSP-based current control allow for smooth motion and a quick response from the specially matched set of Applied Motion motors available with it. Power to the drive comes from single-phase 120 VAC and the drive can output up to 3.5 A rms continuous, 7.5 A rms peak to the servo motor. The drive also has built-in protection features like over-voltage, over-temperature, and over-current, which prevent damage to the drive while running in adverse conditions.

The SVAC3-S-E120 can operate in analog torque/velocity, pulse & direction, and streaming serial (SCL) control modes. Select the control mode, tune the servo motor and configure the drive using the <u>Quick Tuner™</u> software.

For connecting to external devices such as limit switches, proximity or photoelectric sensors, PLC I/O, lamps, and other devices, the drive comes with 4 digital inputs, 2 digital outputs, and 1 analog input. The drive also features an Ethernet port for configuration and communications. The Ethernet port is fast 10/100 Mbit, and the drive supports both TCP and UDP communication protocols.

This servo motor drive is UL Recognized (File No. E332730), CE approved, and RoHS compliant.

Specifications

| Model Number:                   | SVAC3-S-E120                                                       |
|---------------------------------|--------------------------------------------------------------------|
| Part Number:                    | 5000-226                                                           |
| Supply Voltage:                 | 108-132 VAC                                                        |
| Supply Voltage Type:            | AC                                                                 |
| Control Modes:                  | Step & Direction<br>Analog Torque / Velocity<br>Streaming Commands |
| Output Current,<br>Continuous:  | 3.5                                                                |
| Output Current, Peak:           | 7.5                                                                |
| Communication Ports:            | Ethernet                                                           |
| Feedback:                       | Halls + Incremental encoder                                        |
| Setup Method:                   | Software setup                                                     |
| Digital Inputs:                 | 4                                                                  |
| Digital Outputs:                | 2                                                                  |
| Analog Inputs:                  | 1 single-ended                                                     |
| Dimensions:                     | 5.5 x 4.5 x 2.0 inches                                             |
| Weight:                         | 22.4 oz                                                            |
| Operating Temperature<br>Range: | 0 to 70 °C                                                         |
| Ambient Temperature<br>Range:   | 0 to 55 °C                                                         |
| Ambient Humidity:               | 90% max, non-condensing                                            |
| Status LEDs:                    | 1 red, 1 green                                                     |
| Circuit Protection:             | Short circuit<br>Over-voltage<br>Under-voltage<br>Over-temp        |

| Software             |                                                                                                    |  |
|----------------------|----------------------------------------------------------------------------------------------------|--|
|                      |                                                                                                    |  |
| Software:            | ARM Firmware Downloader<br>DSP Firmware Downloader<br>Quick Tuner™<br>SCL Utility                                                                                             |  |
| Sample Code:         | C_sharp_UDP_example.zip         VB6_UDP_example.zip         VB6_TCP_example.zip                                                                                               |  |
| Downloads            |                                                                                                    |  |
| Manuals:             | <ul> <li>SVAC3_Hardware_Manual_920-0028.pdf</li> <li>SVAC3_QuickSetupGuide_920-0052.pdf</li> <li>Host Command Reference Rev I.pdf</li> <li>eSCL_Comm_Reference.pdf</li> </ul> |  |
| Datasheet:           | http://s3.amazonaws.com/applied-motion-pdf/SVAC3-S-E120.pdf                                                                                                    |  |
| Family Datasheet:    | Servo-Products-Datasheet-925-0008.pdf                                                                                                    |  |
| 2D Drawing:          | SVAC3.pdf                                                                                                    |  |
| 3D Drawing:          | SVAC3.igs                                                                                                    |  |
| Speed-Torque Curves: | SVAC3_speed-torque.pdf                                                                                                    |  |
| Agency Approvals:    | STAC5_SVAC3_CE_DOC.PDF                                                                                                    |  |
| Application Notes:   | APPN0035_ServoSET-Drive-Setup-with-QuickTuner.pdf                                                                                                    |  |

# Pricing

|        | SVAC3-S-E120<br>Part No. 5000-226       |
|--------|-----------------------------------------|
| 1pc.   | \$471.00                                |
| 25pc.  | \$405.06                                |
| 50pc.  | \$353.25                                |
| 100pc. | Request a Quote for 100+ piece pricing. |

## Mechanical Outline

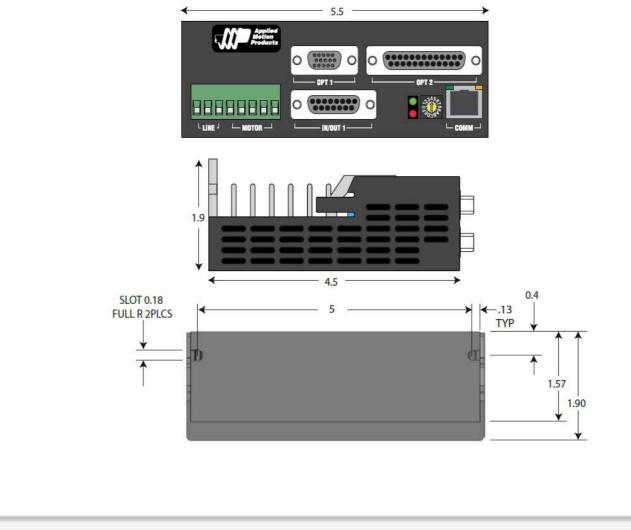